# **Objectives**

- Defining your own functions
  - Control flow
  - > Scope, variable lifetime

Mar 1, 2017

Sprenkle - CSCI111

Looking behind the curtain...

## **DEFINING OUR OWN FUNCTIONS**

Mar 1, 2017

Sprenkle - CSCI111

2

# **Functions**

- We've used functions
  - ➤ Built-in functions: len, input, eval
  - Functions from modules, e.g., math and random
- Benefits
  - > Reuse, reduce code
  - Easier to read, write (because of *abstraction*)

Today, we'll learn how to define our own functions!

Mar 1, 2017

Sprenkle - CSCI111

# **Review: Functions**

- Function is a black box
  - ➤ Implementation doesn't matter
  - Only care that function generates appropriate output, given appropriate input
- Example:
  - > Didn't care how **input** function was implemented
  - Use: user\_input = input(prompt)

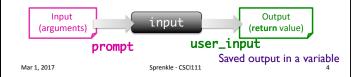

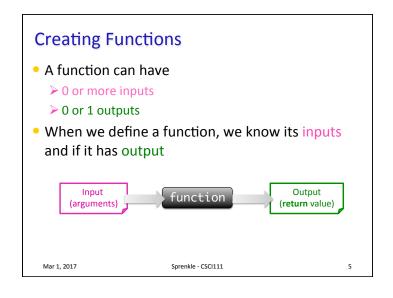

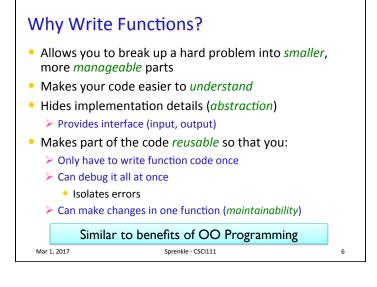

# Writing a Function I want a function that averages two numbers What is the input to this function? What is the output to this function?

# Writing a Function I want a function that averages two numbers What is the input to this function? The two numbers What is the output to this function? The average of those two numbers, as a float These are key questions to ask yourself when designing your own functions. Inputs:What are the parameters? Output:What is getting returned?

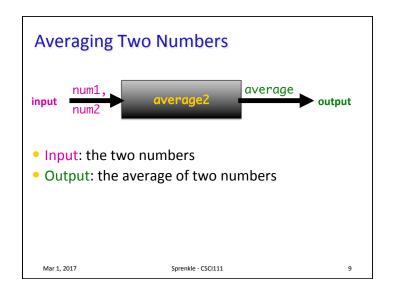

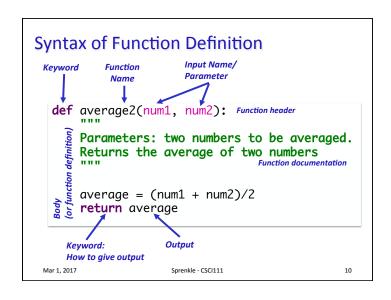

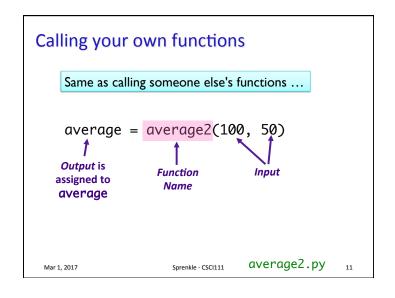

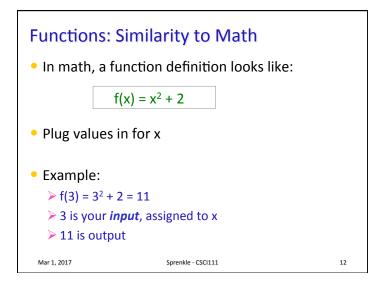

### **Parameters**

- The inputs to a function are called parameters or arguments, depending on the context
- When calling/using functions, arguments must appear in same order as in the function header
  - $\triangleright$  Example: round(x, n)
    - x is the float to round
    - n is int of decimal places to round x to

Mar 1, 2017

Sprenkle - CSCI111

13

## **Parameters**

- Formal Parameters are the variables named in the function definition
- Actual Parameters or Arguments are the variables or literals that really get used when the function is called.

Defined: def round(x, n):

Use: roundCelc = round(fahrTemp, 3)

Formal & actual parameters must match in **order**, **number**, and **type**!

Sprenkle - CSCI111

Mar 1, 2017

14

Acţual

# **Passing Parameters**

- Only copies of the actual parameters are given to the function for immutable data types
  - Immutable types: most of what we've talked about so far
    - Strings, integers, floats
  - ➤ The actual parameters in the *calling* code **do** *not* change
- (Lists are mutable and have different rules)

Mar 1, 2017

Sprenkle - CSCI111

15

# **Function Output**

- When the code reaches a statement like
   return x
  - > The function stops executing
  - > X is the **output** returned to the place where the function was called
- For functions that don't have explicit output, return does not have a value with it, e.g.,

return

- Optional: don't need to have return
  - Function *automatically* returns at the end

Mar 1, 2017

Sprenkle - CSCI111

# **CONTROL FLOW WITH FUNCTIONS**

Mar 1, 2017

Mar 1, 2017

Sprenkle - CSCI111

Sprenkle - CSCI111 flow\_example.py 19

17

# Flow of Control def max(num1, num2): result = 0 if num1 >= num2:

```
result = 0
if num1 >= num2:
    result = num1
else:
    result = num2
return result

x = 12
y = eval(input("Enter a number: "))
z = max(x, y)
print("The max is", z)
```

# Flow of Control

- When program calls a function, the program jumps to the function and executes it
- After executing the function, the program returns to the same place in the *calling code* where it left off

```
Value of dist1 (100) is assigned to meters

Calling code:

# Make conversions
dist1 = 100
miles1 = metersToMiles(dist1)

Mar 1, 2017

Value of dist1 (100) is assigned to meters

def metersToMiles(meters):

M2MI=.0006215
miles = meters * M2MI
return miles
```

# Flow of Control

```
def max(num1, num2):
                              What does this function do?
   result = 0
                               Function definitions:
   if num1 >= num2:

    Save functions for later use,

      result = num1
                              nothing executed
   else:
                              • Similar to adding a contact
      result = num2
                              into your phone book
   return result
                              → not actually calling
x = 12 ← Program starts "doing stuff"
y = float(input("Enter a number: "))
z = max(x, y)
print("The max is", z)
```

Mar 1, 2017

Sprenkle - CSCI111

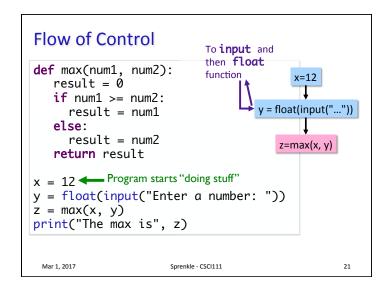

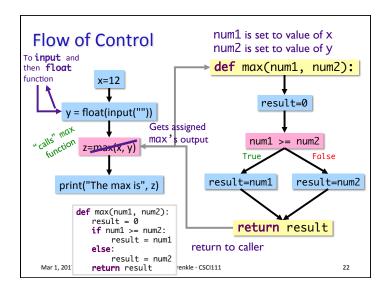

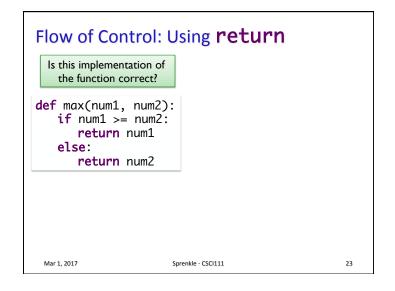

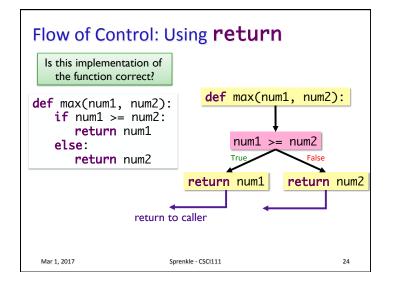

# Flow of Control: Using return Is this implementation of the function correct? def max(num1, num2): if num1 >= num2: return num1 return num2 Mar 1, 2017 Sprenkle - CSCI111 25

```
Function Input and Output

BEGIN_END = "Old McDonald had a farm"
EIEIO = ", E-I-E-I-O"

• What does this function do?
• Identify function's input and output

def printVerse(animal, sound):
    print(BEGIN_END + EIEIO)
    print("And on that farm he had a " + animal + EIEIO)
    print("With a " + sound + ", " + sound + " here")
    print("And a " + sound + ", " + sound + " there")
    print("Here a", sound)
    print("There a", sound)
    print("Everywhere a " + sound + ", " + sound)
    print(BEGIN_END + EIEIO)
    print()
```

```
Flow of Control: Using return
 Is this implementation of
   the function correct?
                            def max(num1, num2):
def max(num1, num2):
   if num1 >= num2:
       return num1
                                 num1 >= num2
   return num2
                           return numli
                                            Implicit false branch:
                                          Only way got here is if
                                              the condition was
                                                     not True
                return to caller
                                 return num2
 Mar 1, 2017
                         Sprenkle CSCI111
                                                        26
```

```
Function Input and Output

• 2 inputs: animal and sound

• 0 outputs

• Displays something but does not return anything (None)

def printVerse(animal, sound):
    print(BEGIN_END + EIEIO)
    print("And on that farm he had a " + animal + EIEIO)
    print("With a " + sound + ", " + sound + " here")
    print("And a " + sound + ", " + sound + " there")
    print("Here a", sound)
    print("There a", sound)
    print("Everywhere a " + sound + ", " + sound)
    print(BEGIN_END + EIEIO)
    print()
    Function exits here
```

## **PROGRAM ORGANIZATION**

Mar 1, 2017

Sprenkle - CSCI111

# Where are Functions Defined?

- Functions can go inside program script
  - If no main() function, defined before use/called average2.py
  - If main() function, defined anywhere in script
- Functions can go inside a separate module

Mar 1, 2017

29

Sprenkle - CSCI111

30

# Program Organization: main function

- In many languages, you put the "driver" for your program in a main function
  - ➤ You can (and should) do this in Python as well
- Typically main functions are defined at the top of your program
  - Readers can quickly see an overview of what program does
- main usually takes no arguments
  - Example:

def main():

Mar 1, 2017

Sprenkle - CSCI111

# Using a **main** Function

- Call main() at the bottom of your program
- Side effects:
  - Do not need to define functions before main function
  - > main can "see" all other functions
- Note: main is a function that calls other functions
  - > Any function can call other functions

Mar 1, 2017

Sprenkle - CSCI111

```
Example program with a main()
def main():
    printVerse("dog", "ruff")
                                              Constants, comments
    printVerse("duck", "quack")
                                            are in example program
    animal_type = "cow"
    animal_sound = "moo"
    printVerse(animal_type, animal_sound)
def printVerse(animal, sound):
    print(BEGIN_END + EIEIO)
    print("And on that farm he had a " + animal + EIEIO)
    print("With a " + sound + ", " + sound + " here")
print("And a " + sound + ", " + sound + " there")
    print("Here a", sound)
    print("There a", sound)
    print("Everywhere a " + sound + ", " + sound)
    print(BEGIN_END + EIEIO)
    print()
                          In what order does this program execute?
                             What is output from this program?
main()
                                                   oldmac.py ~
```

# **Summary: Program Organization**

- Larger programs require functions to maintain readability
  - Use main() and other functions to break up program into smaller, more manageable chunks
  - "Abstract away" the details
- As before, can still write smaller scripts without any functions
  - ➤ Can try out functions using smaller scripts
- Need the main() function when using other functions to keep "driver" at top
  - > Otherwise, functions need to be defined **before** use

Mar 1, 2017 Sprenkle - CSCI111

### Example program with a main() def main(): I. Set definition of main printVerse("dog", "ruff") 2. Set definition of printVerse printVerse("duck", "quack") 3. Call main function animal\_type = "cow" 4. Execute main function animal\_sound = "moo" def printVerse(animal, sound): 5 print(BEGIN\_END + EIEIO) print("And on that farm he had a " + animal + EIEIO) print("With a " + sound + ", " + sound + " here") print("And a " + sound + ", " + sound + " there") print("Here a", sound) print("There a", sound) print("Everywhere a " + sound + ", " + sound) print(BEGIN\_END + EIEIO) print() main() oldmac.py

# **VARIABLE LIFETIMES AND SCOPE**

Mar 1, 2017 Sprenkle - CSCI111

```
Tracing through Execution

def main(): When you call main(), that means you want to execute this function sum = sumEvens(x) print("The sum of even #s up to", x, "is", sum)

def sumEvens(limit): total = 0 for x in range(0, limit, 2): total += x return total

main()
```

Sprenkle - CSCI111

Mar 1, 2017

```
Function Variables
   def main():
     x = 10
     sum = sumEvens(x)
     print("The sum of even #s up to", x, "is", sum)
   def sumEvens(limit):
     total = 0
     for x in range(0, limit, 2):
         total += x
     return total
                             Why can we name two
                               different variables x?
   main()
                                    mystery.py
 Mar 1, 2017
                       Sprenkle - CSCI111
```

```
Function Variables
 def main() :
   x=10
   sum = sumEvens(x)
   print("The sum of even #s up to", x, "is", sum)
 def sumEvens(limit) :
   total = 0
   for x in range(0, limit, 2):
       total += x
   return total
                                             Variable names
                           Memory stack
                                            are like first names
 main()
                                  x 10
                           main
Function names are like last names
Define the SCOPE of the variable
  Mar 1, 2017
```

```
Function Variables
def main() :
  x=10
  sum = sumEvens(x)
  print("The sum of even #s up to", x, "is", sum)
def sumEvens(limit) :
                              Called the function SumEvens
  total = 0
                              Add its parameters to the stack
  for x in range(0, limit, 2):
      total += x
  return total
                                            limit 10
                                      Evens
main()
                                       main
                                              x 10
 Mar 1, 2017
                        Sprenkle - CSCI111
                                                       41
```

```
Function Variables
def main() :
  x=10
  sum = sumEvens(x)
  print("The sum of even #s up to", x, "is", sum)
def sumEvens(limit) :
  total = 0
  for x in range(0, limit, 2):
      total += x
                                             total 0
                                       sum
  return total
                                       Evens | limit 10
main()
                                       main
                                              x 10
 Mar 1, 2017
                        Sprenkle - CSCI111
                                                       42
```

```
Function Variables
def main() :
  x=10
  sum = sumEvens(x)
  print("The sum of even #s up to", x, "is", sum)
def sumEvens(limit) :
  total = 0
  for x in range(0, limit, 2):
                                             x 0
      total += x
                                      sum
                                             total 0
  return total
                                      Evens
                                            limit 10
main()
                                      main
                                             x 10
 Mar 1, 2017
                        Sprenkle - CSCI111
                                                      43
```

```
Function Variables
def main() :
  x=10
  sum = sumEvens(x)
  print("The sum of even #s up to", x, "is", sum)
def sumEvens(limit) :
  total = 0
  for x in range(0, limit, 2):
                                              x 8
      total += x
                                       sum
                                             total 20
  return total
                                      Evens
                                             limit 10
main()
                                      main
                                              x 10
 Mar 1, 2017
                        Sprenkle - CSCI111
                                                      44
```

```
Function Variables
def main() :
  x=10
   sum = sumEvens(x)
  print("The sum of even #s up to", x, "is", sum)
def sumEvens(limit) :
   total = 0
                                  Function SumEvens returned
   for x in range(0, limit, 2): • no longer have to keep track of
       total += x
                                    its variables on stack
   return total
                                   · lifetime of those variables is over
main()
                                                sum 20
                                         main
                                                 x 10
 Mar 1, 2017
                          Sprenkle - CSCI111
                                                          45
```

```
Function Variables
def main() :
  x = 10
  sum = sumEvens(x)
  print("The sum of even #s up to", x, "is", sum)
def sumEvens(limit) :
  total = 0
  for x in range(0, limit, 2):
      total += x
  return total
main()
                                              x 10
                                      main
                                             sum 20
 Mar 1, 2017
                        Sprenkle - CSCI111
                                                       46
```

# Variable Scope

- Functions can have the same parameter and variable names as other functions
  - Need to look at the variable's scope to determine which one you're looking at

47

- > Use the **stack** to figure out which variable you're using
- Scope levels
  - Local scope (also called function scope)
    - Can only be seen within the function
  - Global scope (also called file scope)
    - Whole program can access
    - More on these later

Mar 1, 2017 Sprenkle - CSCI111

```
Function Scope

• What variables can we "see" (i.e., use)?

def main():
    binary_string = input("Enter a binary #: ")
    if not isBinary(binary_string):
        print("That is not a binary string")
        sys.exit()
    decVal = binaryToDecimal(binary_string)
    print("The decimal value is", decVal)

def isBinary(string):
    for bit in string:
        if bit != "0" and bit != "1":
            return False
    return True
```

# **Summary: Why Write Functions?**

- Allows you to break up a hard problem into *smaller*, more *manageable* parts
- Makes your code easier to understand
- Hides implementation details (abstraction)
  - Provides interface (input, output)
- Makes part of the code *reusable* so that you:
  - > Only have to write function code once
  - > Can debug it all at once
    - Isolates errors
  - > Can make changes in one function (maintainability)

Similar to benefits of OO Programming

Mar 1, 2017

Sprenkle - CSCI111

# **Looking Ahead**

- Lab 6
- Broader Issue: Smart Houses

Mar 1, 2017

49

Sprenkle - CSCI111

50